# **OpenBMP Project Overview**

#### **GROW WG / IETF/Chicago 2017.03.27**

#### Randy Bush <randy@psg.com> **Serpil Bayraktar <serpil@cisco.com> Tim Evens <tievens@cisco.com>**

### **In a Nutshell**

• Think Route Views / RIS for BMP

• Add a web-based sexy GUI

• With very cool analysis tools

#### **Just Some Examples**

#### **A Tasting Menu**

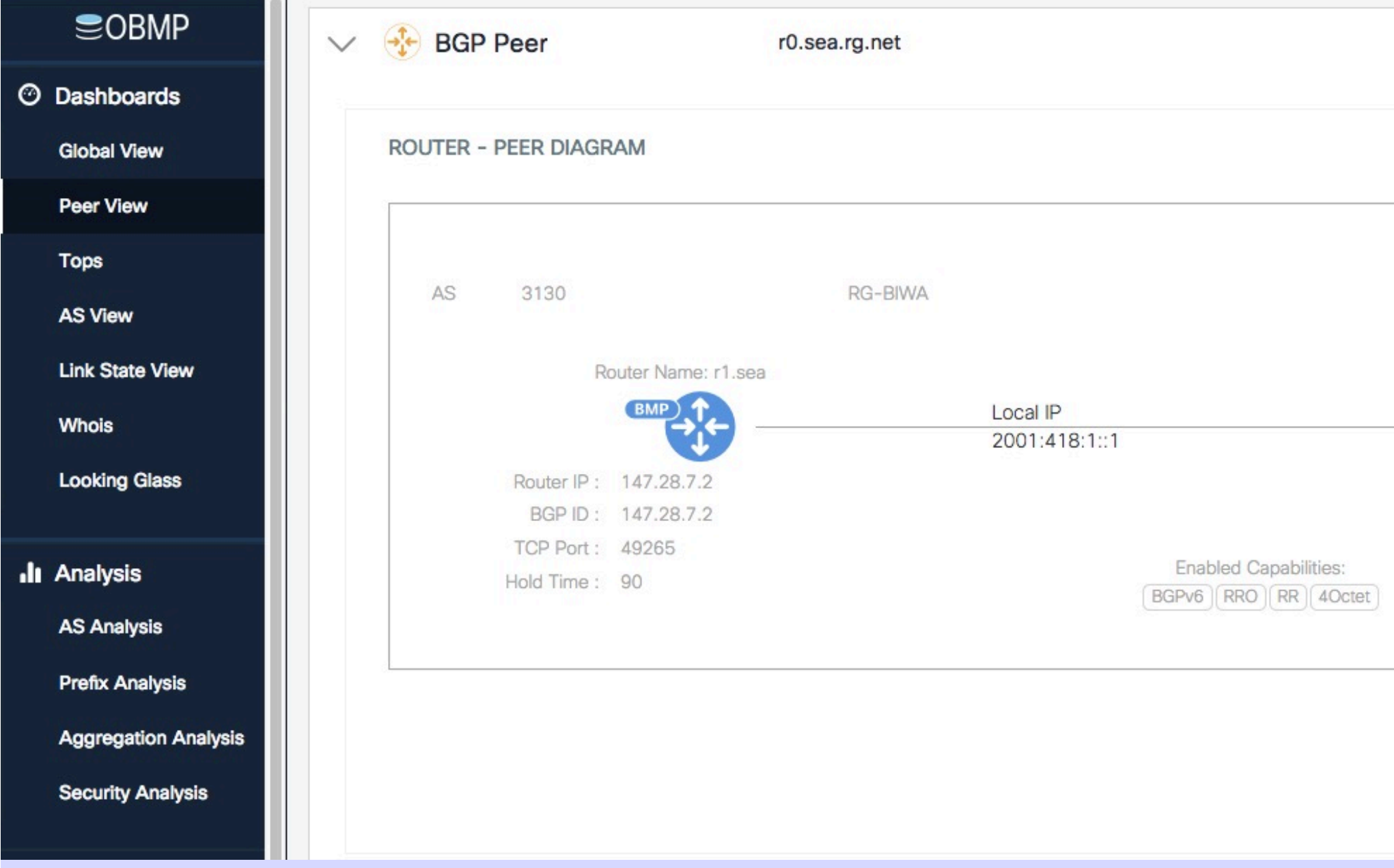

#### **Noisiest Prefixes**

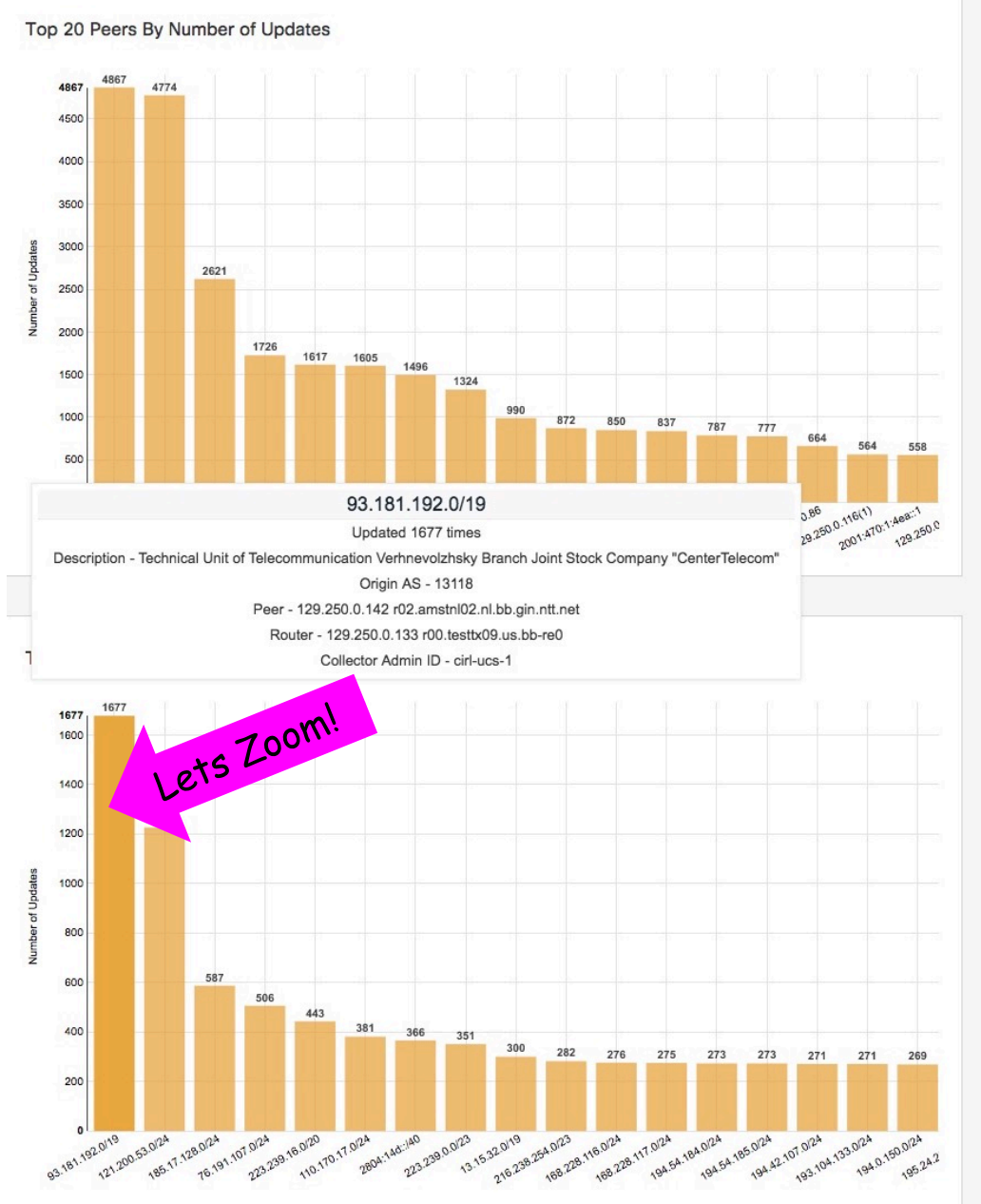

Top 20 Peers By Number of Withdraws

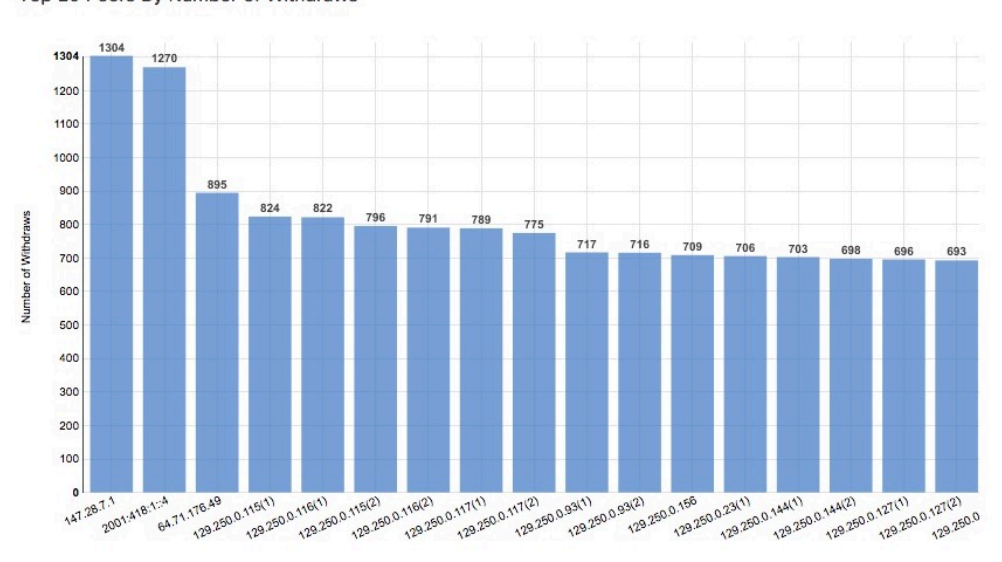

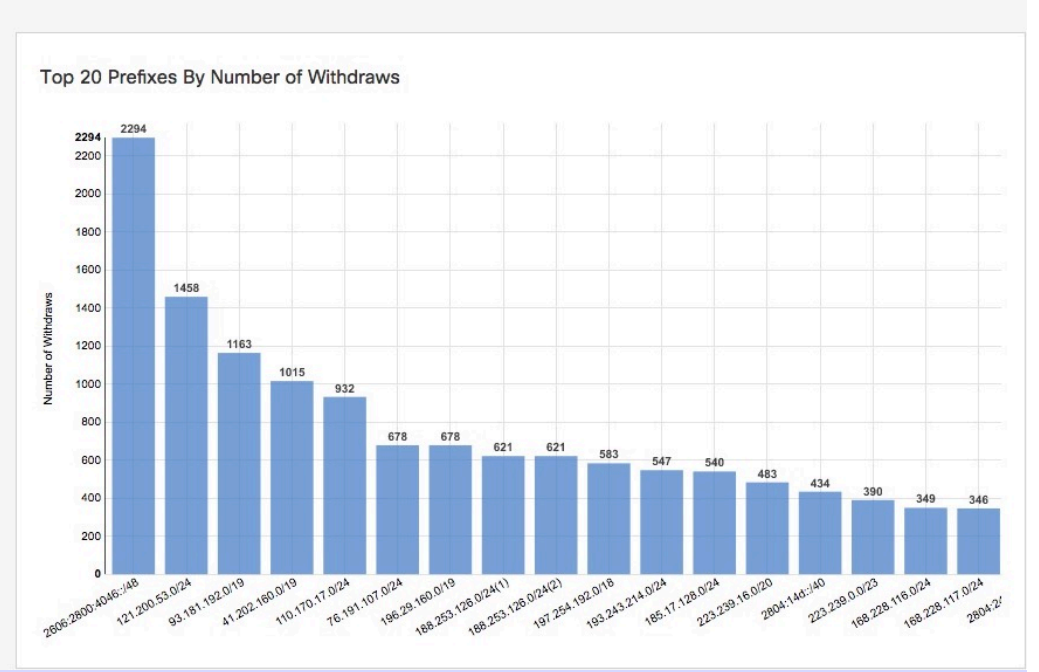

#### **History of That Prefix**

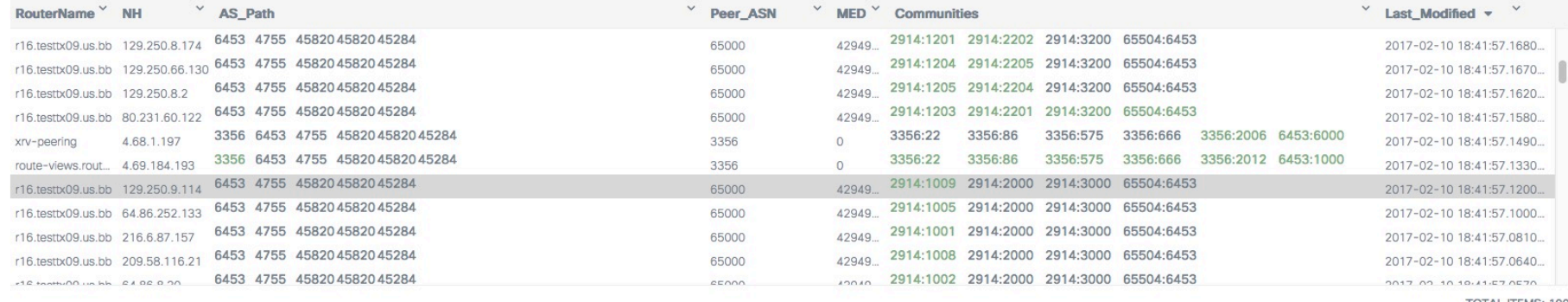

**TOTAL ITEMS: 100** 

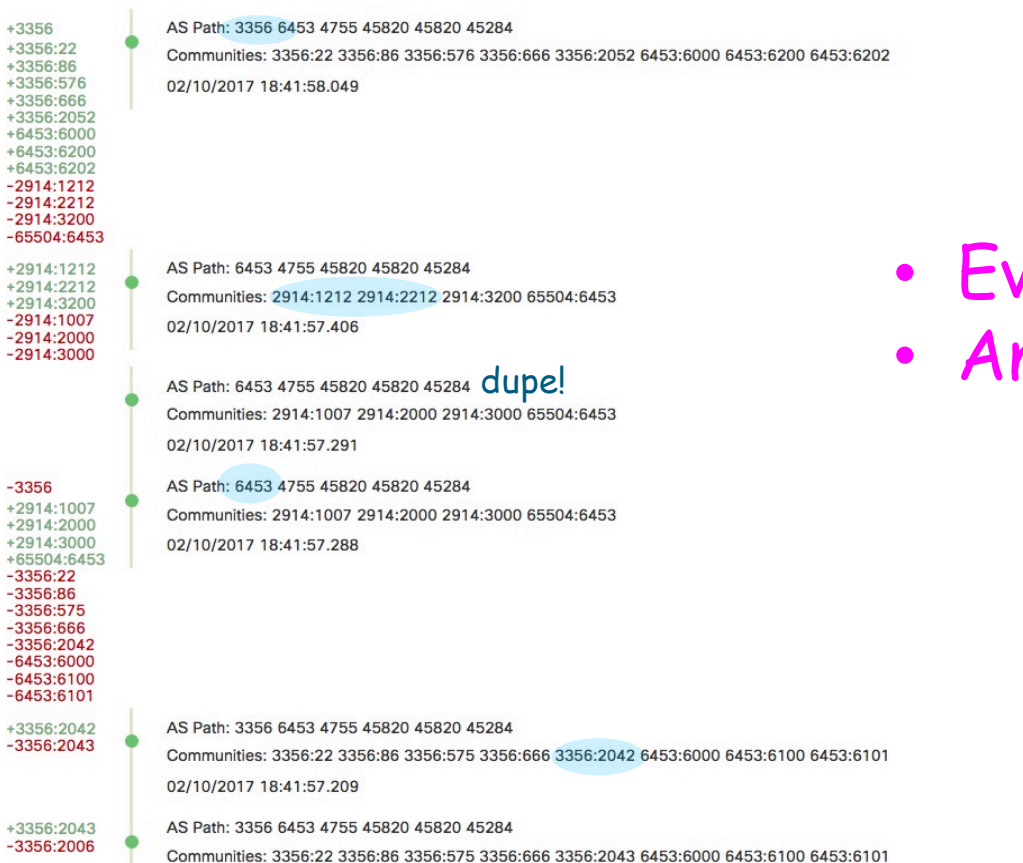

very Change

nd What Changed

170327 OpenBMP Creative Commons: Attribution & Share Alike 5

#### **A Peering Link**

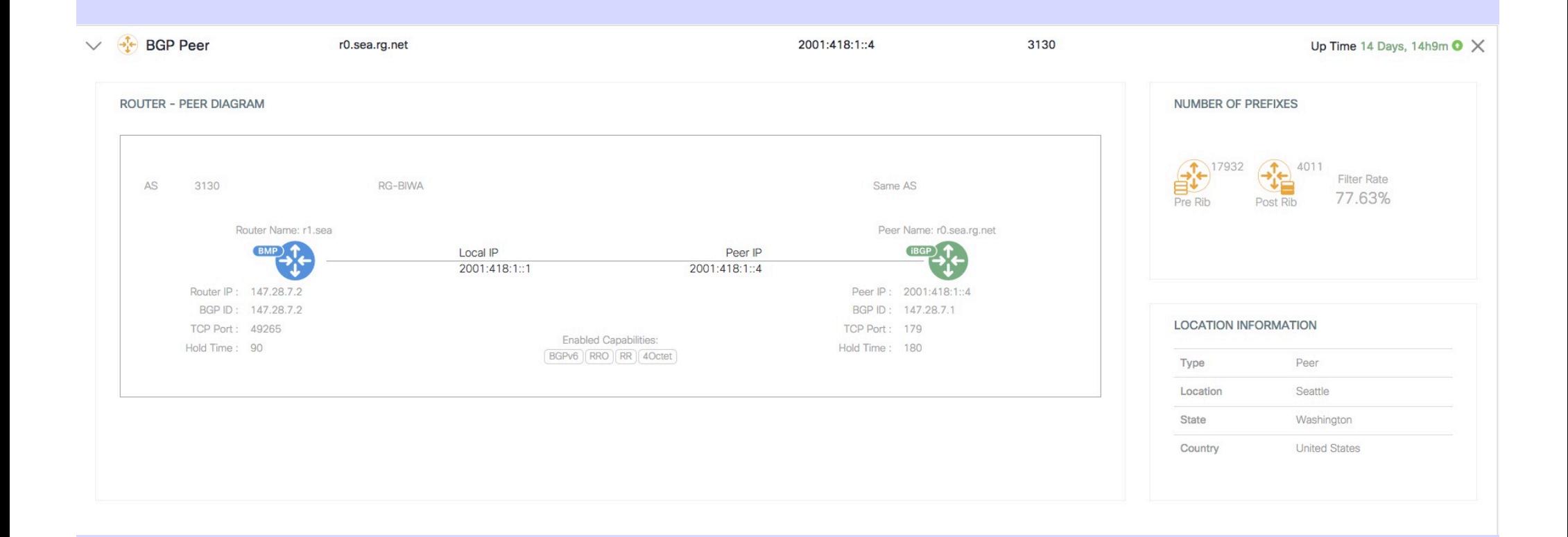

#### And, Of Course, the **Mandatory World Map**

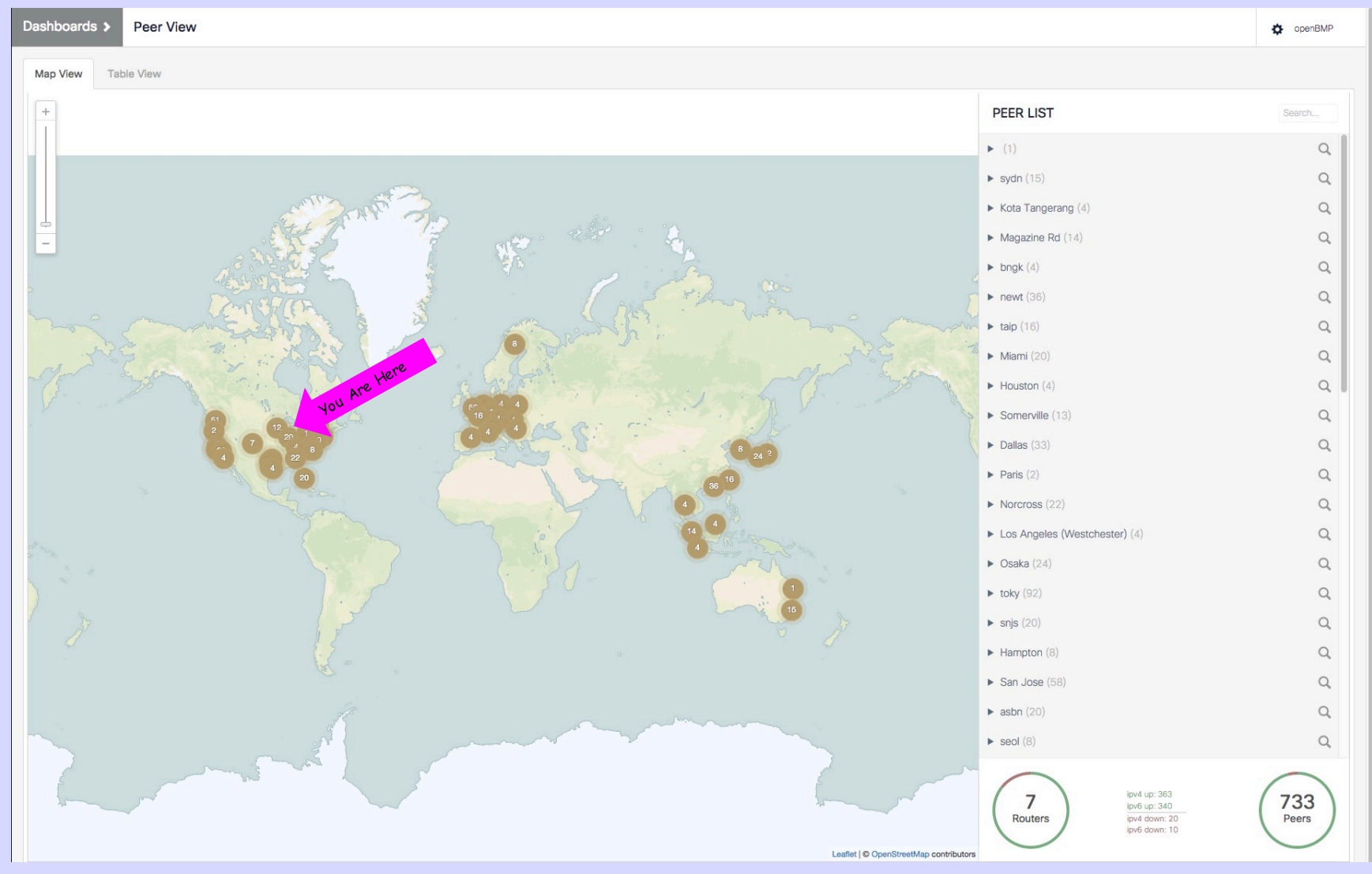

170327 OpenBMP Creative Commons: Attribution & Share Alike 7

#### **IOS XE 3.12.0/15.4.2 (or greater)**

```
router bgp <nnnn>
 bmp server 1
  address 10.20.254.245 port-number 5000
  description "BMP Server - primary"
  initial-delay 10
  failure-retry-delay 120
  flapping-delay 120
  stats-reporting-period 300
  update-source GigabitEthernet1
  activate
exit-bmp-server-mode
 !
 bmp buffer-size 100
 !
neighbor <ip/group> bmp-activate all
neighbor ...
```
## **IOS XR 5.2.2 (or greater)**

```
router bgp <nnnn>
 !
 neighbor <d.d.d.d>
  bmp-activate server 1
  ...
  !
 !
!
bmp server 1
 host 10.20.254.245 port 5000
description BMP Server - primary
 update-source GigabitEthernet0/0/0/0
 initial-delay 60
 initial-refresh delay 60 spread {number of peers * 2}
 stats-reporting-period 300
```
### **JunOS 13.3 (or greater)**

```
routing-options {
     bmp {
         station BMPServer1 {
             initiation-message "Development/LAB";
             local-address 172.20.160.24;
             connection-mode active;
             monitor enable;
             route-monitoring {
                 pre-policy;
                post-policy;
 }
             station-address 10.20.254.245;
             station-port 5000;
             statistics-timeout 300;
 }
 }
```
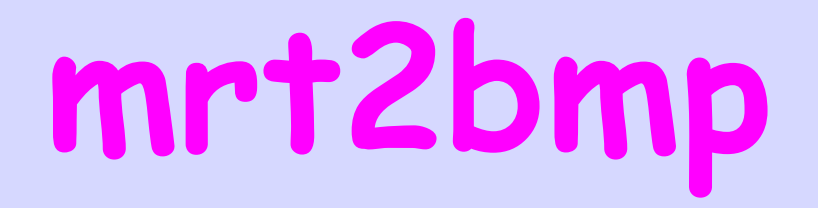

- Converts mrt data, such as Route Views and RIS to OpenBMP
- Yes, it only gives the best path view
- But it makes backward compatibility possible.
- You can inject traditional dumps into openBMP
- For longitudinal analysis it may be good to have the old data parsable using the same tools

## **So why are we here?**

### **The Glass is Dirty**

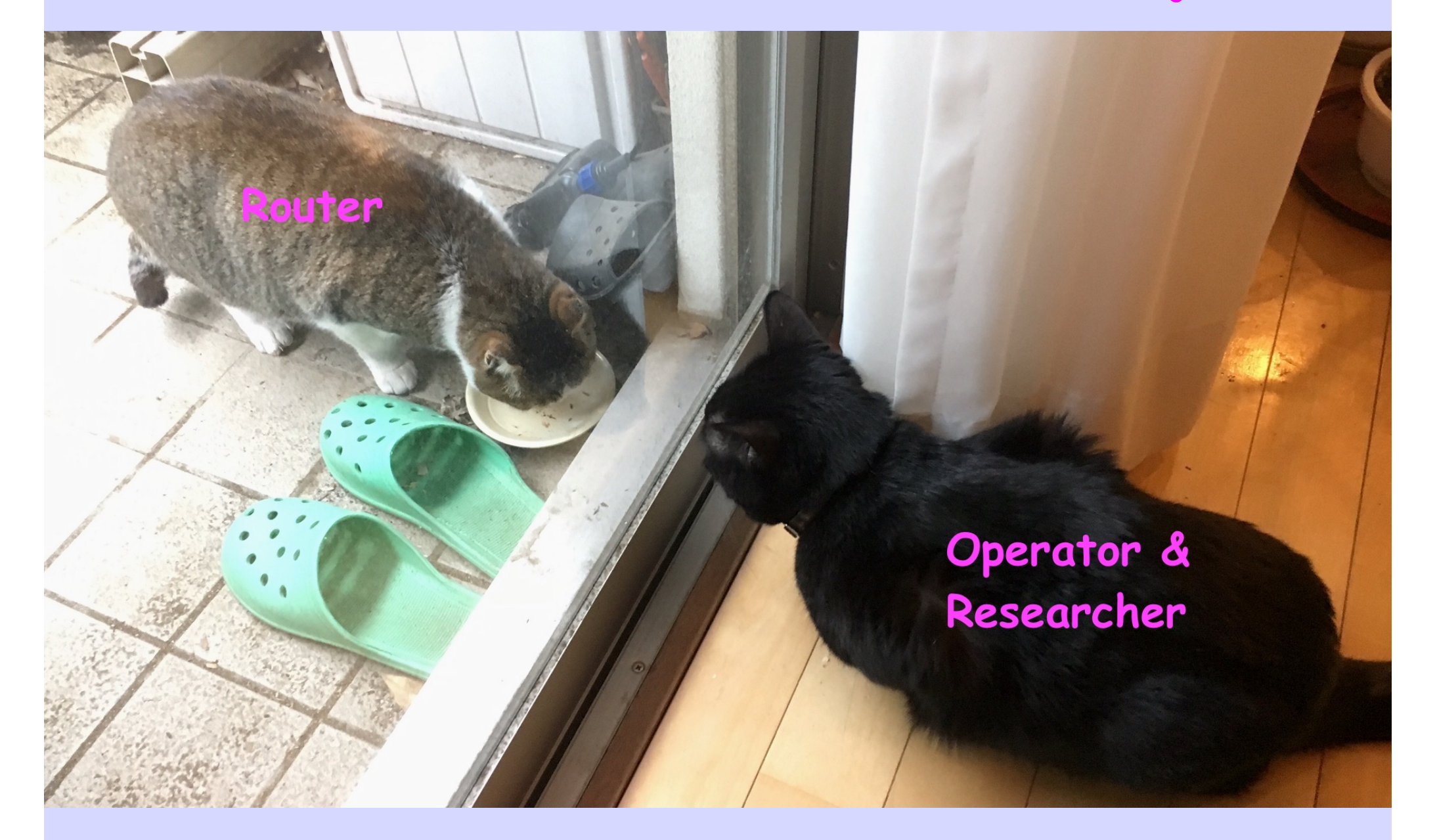

#### **Feedback Please**

## **Play with Demo in Bar BoF**

#### Can we save a lot of future **pain by doing the equivalent of draft-ymbk-grow-bgpcollector-communities BEFORE collection starts to scale**

# **Are current BMP specs and implementations what we want?**

#### **We Want Moar Dataz!**

#### Data Science Venn Diagram v2.0

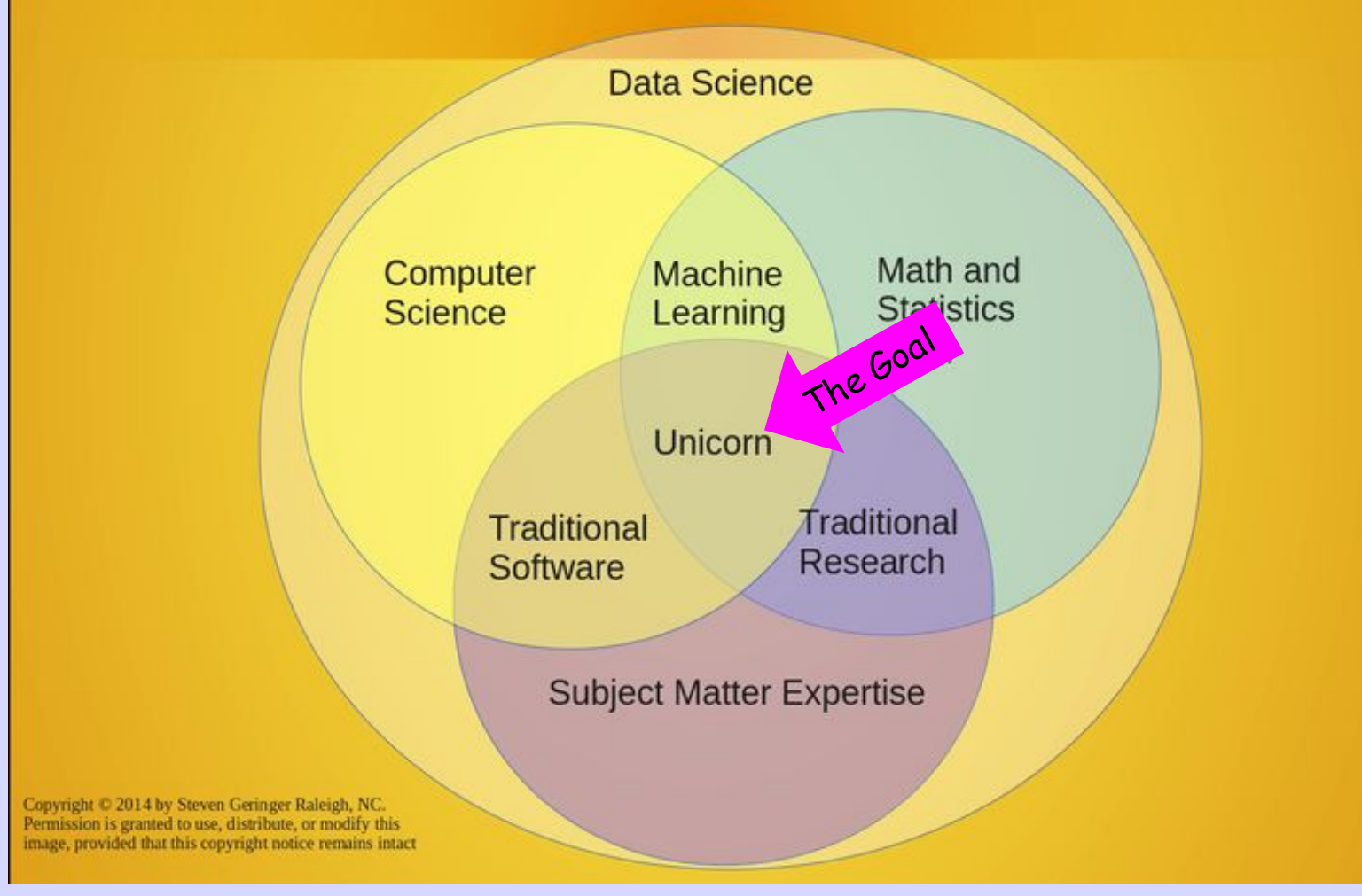

#### **Some Referneces**

- Project Overview
	- https://openbmp.org/

Running your own service from RouteViews data:

https://github.com/OpenBMP/openbmp/bl ob/master/docs/GETTING\_STARTED.md

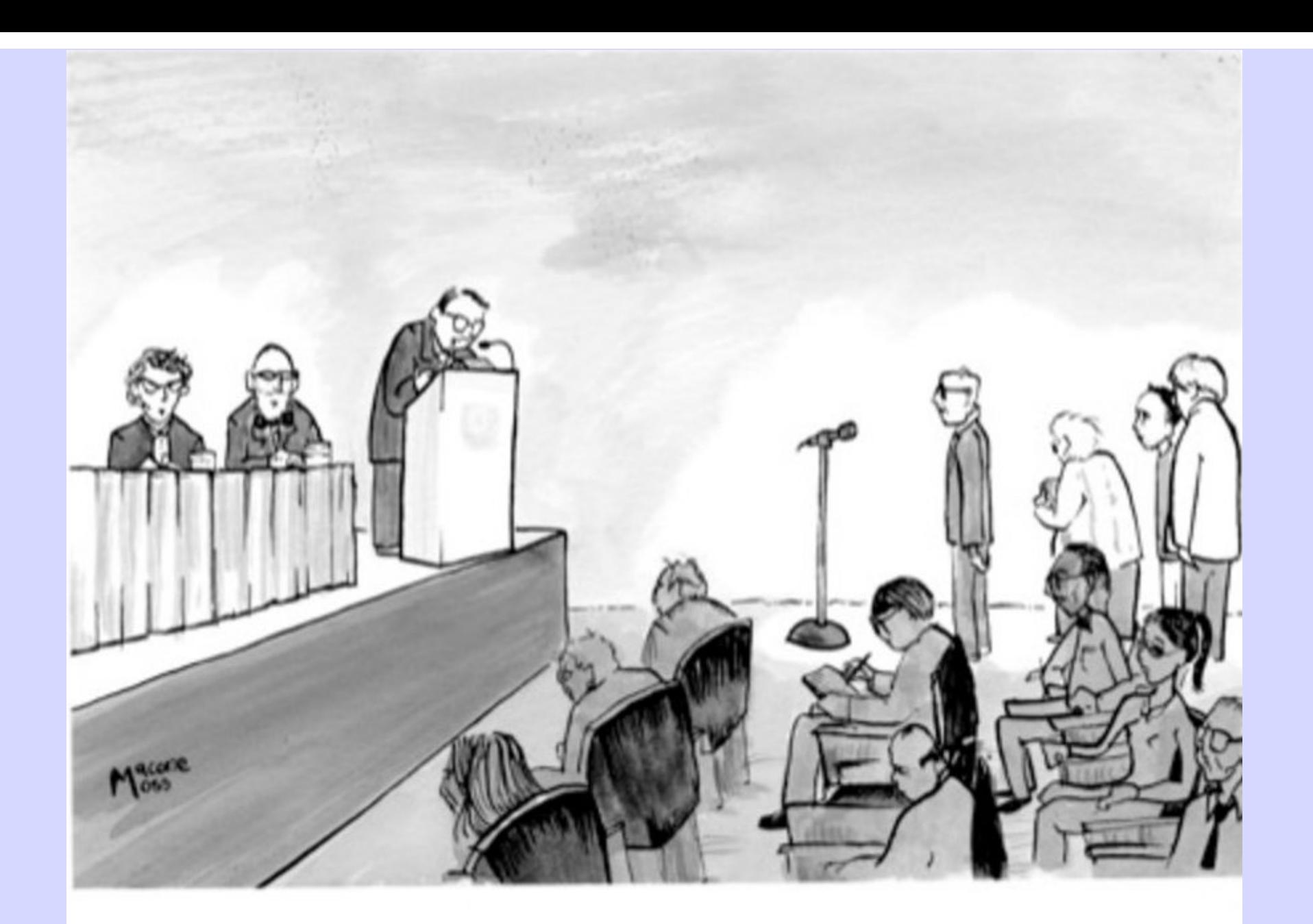

#### "We'd now like to open the floor to shorter speeches disguised as questions."

170327 OpenBMP **Creative Commons: Attribution & Share Alike** 19 And 19 Alike 19 Alike 19 Alike 19 Alike 19 Alike 19 Alike 19 Alike 19 Alike 19 Alike 19 Alike 19 Alike 19 Alike 19 Alike 19 Alike 19 Alike 19 Alike 19 Alike 1